## Cvičení z Programování I pro pokročilé

```
"Jednoduche´. . ."
writeln('Hello world');
program helloworld;
begin
end.
int f(int x, int y) { \qquad "Nic až tak těžkého."
    return x ? f((x \& y) \leq 1, x \land y) : y;}
int bc(uint32_t n) { \blacksquare, To pr<sup>ovece</sup> neni zadné kouzlo!"
    n = ((n & 0xAAAAAAAA) >> 1) + (n & 0x55555555);
    n = ((n & 0x30C30C30) >> 4) +
         ((n \& 0x0C30C30C) >> 2) + (n \& 0xC30C30C3);return n % 63;
}
```
Pokud nějak takto vypadaly i Tvé reakce, přijd' se podívat na

cvičení z **Programování I** pro pokročilé

pořádané dvojicí Martin Mareš & Jirka Setnička. Cvičení se koná

## ve středu od 15:40 v S8.

Cvičení je míněno jako náhrada klasického cvičení, pouze budeme řešit záludnější příklady a obdobně záludnější bude získat zápočet :-).

Nekoná se v počítačové laboratoři – na vymýšlení algoritmů nám stačí tabule a křídy. Příslušná implementace už je většinou lehká a proto ji necháváme jako domácí cvičení tomu, kdo se chce procvičit.

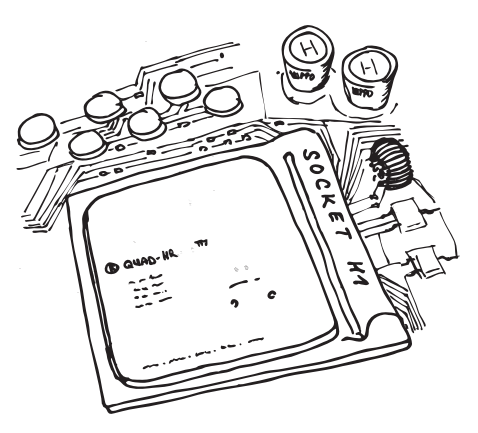

První cvičení se koná ve středu 2. října, ale neboj se přijít klidně až na druhou nebo třetí hodinu. Vítán je každý, kdo má chuť se učit!

Jestli máš nějaké dotazy, napiš na adresu mami@ucw.cz.